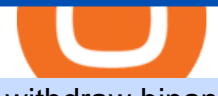

withdraw binance to bank crypto companies to invest in what is binance futures ninjatrader interactive brol

Videos for Withdraw+binance+to+bank

https://www.forex.academy/wp-content/uploads/2020/07/Screenshot\_9-17.jpg|||Overview of the TradeStation Forex Trading Platform ...|||1908 x 891

How To Withdraw from Binance to Bank Account - EarthWeb

Trading Platforms & amp: Tools Real-time Market Data TradeStation

Binance US futures : binance - reddit

https://www.priceactionninja.com/wp-content/uploads/2020/04/Screenshot-1152.png|||Ninjatrader Fxcm Connection Tradingview How To Get Tools ...|||1914 x 875

white label crypto exchange is a cryptocurrency exchange platform designed to trade bitcoins, altcoins, tokens over a dedicated framework along with user-specified features, user-friendly ui, customizable front-end build-up to incorporate clients own identity such as logo, name, etc.the white label crypto exchange finds the best use with

What Are the Best Crypto Mining Stocks to Buy? 1. Marathon Digital Holdings (NASDAQ:MARA) 2. Riot Blockchain (NASDAQ:RIOT) 3. Hive Blockchain Technologies (OTCMTKS:HVBTF) 4. Hut 8 Mining Corp (OTCMKTS:HUTMF) 5. Bitfarms Limited (OTCMKTS:BFARF) 6. Bit Digital (NASDAQ:BTBT) Conclusion Is It Smart to Invest in The Cryptocurrency Sector?

https://a4.statos.org/wp-content/uploads/2021/11/88b405a0-5208-4997-9bc7-c9e34a8b17cf-1.png|||How To Withdraw From Trust Wallet Without Binance - All ...|||1180 x 828

How to withdraw money from binance to bank account Vishal .

What is Abracadabra Money? Going into more detail, ABRACADABRA.MONEY would be like a spellbook that allows users to produce magic money on the Internet. In this way, the users would become the wizards, so that by providing several crypto assets within the platform we can generate great interests as yvYFI, yvUSDR, xSUSHI, etc. are doing.

Instant Card Withdrawals Visa direct,Card Withdrawals - Binance

Binance recently launched a futures trading platform Binance Futures that allows traders to use leverage and to open both short and long positions. After our first look and test positions, we can say that the platform is very similar to that of Binances spot exchange, which makes the transition very easy.

https://uploads.tradestation.com/uploads/1-Essentials-of-the-TradeStation-Desktop.png|||Platform Essentials | TradeStation Desktop|||1915 x 1080

Abracadabra.Money Reviews - 2022

One of the most prominent names in the crypto exchanges industry is Binance . Founded in 2017, the .

https://www.paybito.com/wp-content/uploads/2020/11/crypto-derivatives-trading-paybito.png|||The Growing Popularity of Crypto Derivatives Trading - PayBito|||1200 x 800

https://www.topsharebrokers.com/images/broker-details/5paisa-mobileapp-home.png||5paisa Mobile App, Web Trading, TradeStation-Review 2019|||1080 x 1920

https://futures.io/attachments/140040|||Continuum by CQG - futures io|||1590 x 797

Binance Futures Quiz Answers I' MLEARNING MATH

abracadabra.money

Top Crypto Mining Stocks for Q1 2022

Binance: How to withdraw your funds to your bank account

The term " white label cryptocurrency exchange " refers to a standard template that houses all users essential cryptocurrency requirements in one area. Along with enhanced security features, it provides a plethora of customization options. Strong Points of White Label Cryptocurrency Exchange Over the Clone Script

https://crypneo.com/wp-content/uploads/2021/12/DEC-12-18-2048x1152.jpg|||SEC delays spot Bitcoin ETF

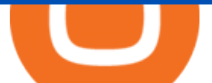

decisions, Nike throws its hat ...|||2048 x 1152

http://www.studio65.eu/wp-content/uploads/2015/10/4a1.jpg||Projects | Studio65|||1129 x 1129 How does Abracadabra Money (SPELL) work? BTC Investor 5 Best White Label Cryptocurrency Exchanges: A Comparison for .

https://daytradingz.com/wp-content/uploads/2021/02/tradestation-desktop-trading-platform.jpg|||Best Stock Tracking App 2021: Top 5 daytradingz.com|||1505 x 1058

https://cryptocoinspy.com/wp-content/uploads/2019/02/bnb.jpg|||Binanace Coin (BNB) Overtakes Bitcoin SV to Take 10th ...|||2506 x 1673

https://merehead.com/blog/wp-content/uploads/bc-2.png|||Blockchain Business Ideas that Will Allow Making Money ...|||1920 x 1080

https://i.pinimg.com/originals/ee/8d/27/ee8d27b03e979f77814234c7479b37fc.jpg|||Crypto Backed By Gold And Silver - Revisi Id|||1366 x 956

First, make sure you have currencies like Euro in your [Fiat and Spot] wallet. Under [Wallet], click [Withdraw] - [Fiat], select the currency you want to withdraw, then select [Bank Card (Visa)]. You can see [Instant to your card] shown on your selected card, which indicates that the Visa Direct feature is enabled.

Buy Crypto In 3 Minutes - The Safest Place to Buy Crypto

Top 10 White Label Exchange Solutions in 2022: Liquidity .

Interactive Brokers connection gone?? - NinjaTrader Support Forum

#### MAJOR ISSUES CONNECTING TO INTERACTIVE BROKERS - futures io

https://www.topsharebrokers.com/images/broker-details/5paisa-tradestation-desktop-login.png|||5paisa Mobile App, Web Trading, TradeStation-Review 2019|||1675 x 992

Some of the best cryptocurrency brokers are Interactive Brokers, Coinbase and eToro. Many people believe that cryptocurrencies are the future of finance. When youre ready to leap into crypto,.

White Label Cryptocurrency exchange software is a prefabricated software that holds all the basic and latest features that are needed to start a successful crypto exchange business. By using this white label software, you can create and deploy a stunning cryptocurrency trading platform within a week as per your business requirements.

Best Crypto Exchanges Of January 2022 Forbes Advisor

Just like Coinbase Global, Inc. (NASDAQ: COIN), Tesla, Inc. (NASDAQ: TSLA), and Square, Inc. (NYSE: SQ), Mastercard Incorporated (NYSE: MA) is one of the best cryptocurrency stocks to invest in 2021.

How does Abracadabra Money (SPELL) work? ZebPay Buy .

The lifetime license of the NinjaTrader retail trading platform costs \$999. If not, pay just \$299 for four months. For a lease arrangement, you need to pay \$600 per annum or \$330 for every six months. For a quarter it will cost you \$180. However, with the NinjaTrader brokers, you can open a free account.

A Beginners Guide to Futures Trading (Website) 2020-06-30 08:49. Binance Futures (web)\_EN. 3:15. Click this video to learn how to start your futures trading on Binance Web. In futures trading, you can participate in market movements and make a profit by going long or short on a futures contract. By going long, a trader buys a futures contract with the expectation that it will rise in value in the future.

https://www.ira-reviews.com/images/1/TradeStation/tradestation-website.png|||Is TradeStation Account SIPC & FDIC Insured in 2021?|||1244 x 913

The TradeStation desktop platform includes more than a dozen built-in trading apps, made to help you trade more efficiently and confidently, with many of them being free! Plus, gain access to the The TradingApp Store, an online marketplace of ready-to-use add-on products built to run on the TradeStation Platform by independent developers.

Best Cryptocurrency Exchanges in 2022 - Our Top 10

Top Cryptocurrency Exchanges Ranked By Volume CoinMarketCap

Below are the 3 best free white label open-source crypto platforms that can be used to build new crypto financial products. 1. Uniswap Uniswap is the first majorly successful decentralized crypto.

How to withdraw money from Binance to bank account To withdraw money from Binance to your bank account, you need to go to your fiat and spot wallet. Next, click on withdraw, select the currency, payment method, and withdrawal information. Lastly, add a card, complete the security verification, and wait for the withdrawal to complete.

The 11 Most Promising Cryptocurrencies to Buy [2022]

https://cloudfronteverfest.qcue.com/uploads/photo/image/59b8b970-a5c8-4c3e-be8a-02b4642193a5.png?v=15 56649319|||Magic Money | Vendor in peoria | Everfest|||1200 x 1200

https://i.pinimg.com/originals/b5/69/14/b56914c39fe5fae9b8eef8643205c5ec.jpg|||How To Withdraw My Money From A Cryptocurrency To Fiat ...|||1131 x 900

https://www.takestockresearch.com/sites/default/files/TS PLATFORM-2.jpg|||TradeStation FX- Review of the trading software giant plus ...|||1928 x 1168

Abracadabra Money is a lending platform that uses interest-bearing tokens (ibTKNs) like yvWETH, yvUSDC, yvYFI, yvUSDT, xSUSHI,. as collateral to borrow MIM (Magic Internet Money) which is a USD-pegged stablecoin.

White Label Cryptocurrency Exchange Software LetsExchange

https://www.topsharebrokers.com/images/broker-details/5paisa-mobileapp-market-news.png|||5paisa Mobile App, Web Trading, TradeStation-Review 2019|||1080 x 1920

Gutscheine Review 2021 - Get a 20% Fee Discount

A cryptocurrency spot exchange is one that allows trading to occur in its simplest form, where buyers and sellers can trade crypto assets with each other on a platform. The spot market differentiates from futures/options markets, as the trades happen instantly when respective bid and ask offers are placed.

https://wikikeep.com/wp-content/uploads/2021/01/1234-1536x864.jpg|||How to Find Wallet Address for any Cryptocurrency on Binance|||1536 x 864

Top Cryptocurrency Spot Exchanges : CryptoTopDaily

Videos for What+is+binance+futures

https://dspfdd2n9fb8f.cloudfront.net/wp-content/uploads/2019/10/Binaryx-cryptocurrency-exchange-tradersmarketplace-2-1.jpg|||Buy and Sell Cryptocurrency with Professional Traders on ...|||1350 x 829

https://www.publicfinanceinternational.org/wp-content/uploads/mobile-app-1536x930.jpg|||TradeStation

Review 2021 (UPDATED) | Public Finance ...|||1536 x 930

To help you find the right crypto exchange for you, Forbes Advisor combed through the leading exchange offerings and reams of data to uncover the best. . like spot price and 24-hour highs, lows .

As of writing this article, there are only two ways on how to withdraw GBP from Binance currently available to us Faster Payments and Bank Card (VISA) transfer. To withdraw, first navigate to Wallet -> Fiat and Spot and click on Withdraw next to your GBP balance. Withdraw GBP from Binance to Bank Account with Faster Payments

https://www.topsharebrokers.com/images/broker-details/5paisa-tradestation-desktop-advance-charts.png|||5pai sa Mobile App, Web Trading, TradeStation-Review 2019|||1314 x 846

How to Withdraw USD via SWIFT Binance Support

https://stoysnetcdn.com/szpc/szpc2214/szpc2214\_1.jpg|||Multiplication Facts Made Easy 3-4 Deluxe Edition Workbook ...|||1087 x 1500

Here is how you can withdraw funds from your Binance to bank account, Step 1 Logging into your Binance account You have to begin by logging into your account with your email ID and password. Then, visit the official website of Binance. After logging in and noticing everything is working fine, you can proceed further.

https://slickbucks.com/wp-content/uploads/2016/12/ts1\_compressed.jpg|||Tradestation Review - Advanced Features For Active Traders|||1856 x 1062

Best Crypto Mining Stocks to Buy or Watch in 2021

Similarly, a white-label cryptocurrency exchange is a protocol that allows cryptocurrency software

development companies to build custom exchange platforms. In turn, these can have varied functionalities, including the buying, selling, conversion, trading, staking, and holding of cryptocurrencies. When not to use a white-label solution?

Installation and TradeStation 10 Installation and Upgrade .

https://www.match-trade.com/wp-content/uploads/2020/01/eArtboard-5-1536x806.jpg|||How to start your own cryptocurrency exchange | Match ...|||1536 x 806

https://lookaside.fbsbx.com/lookaside/crawler/media/?media\_id=105068227871473|||K\_money - Home Facebook|||1280 x 1196

https://nulltx.com/wp-content/uploads/2021/12/spell-token-price.jpg|||Spell Token Price Up 20% After AIP #1 Proposal Passes With ...|||1200 x 799

https://lonelyplanetwpnews.imgix.net/2018/07/4-28.jpg|||A new speakeasy-style magic lounge has opened in Chicago|||1800 x 1200

https://www.topsharebrokers.com/images/broker-details/5paisa-mobileapp-watchlist.png|||5paisa Mobile App, Web Trading, TradeStation-Review 2019|||1080 x 1920

Abracadabra Money is a cross-blockchain lending platform that allows users to earn money by using their interest-bearing assets. Money earned is in the form of Magic Interest Money (MIM) tokens which are stable coins pegged to the US dollar. SPELL is the native governance and staking token of the platform. Decentralized Finance protocols have .

https://stockbrokers.s3.amazonaws.com/uploads/dibc9og/TradeStation Web

Trading.png?t=1457456112390|||TradeStation Review | StockBrokers.com|||1086 x 857

On TWS go to file > Global Configuration then click on API> Settings. Change the API settings to reflect this screen shot: Click on apply and then restart TWS and log back in. Download and install the TradeStation platform. Run the TradeStation Global platform and login with the username and password we have sent you by e-mail.

Binance Futures Guide: Everything You Should Know

https://uploads.tradestation.com/uploads/5-Market-Grid-Widget.png|||Market Grid Widget | TradeStation FuturesPlus|||2012 x 1080

White Label Cryptocurrency Exchange - PayBito

8 Best Cryptocurrency Brokers in 2022 Benzinga Crypto

White Label Cryptocurrency Exchange Software - Maticz

Backed by more than 30 years of experience, TradeStation delivers an intuitive, easy to navigate trading app to trade stocks, ETFs, options\*\*, futures, and crypto on the go. The all-in-one TradeStation mobile app gives you the tools to trade the way you want right in the palm of your hands. Trade st

11 Best Crypto Exchanges USA [Updated Reviews] hedgewithcrypto

Some of the big names in the crypto mining industry include Riot Blockchain Inc. ( RIOT ), Canada-based Hive Blockchain Technologies Ltd. ( HIVE ), and Marathon Digital Holdings Inc. ( MARA )..

How to Connect NinjaTrader to Your Broker - YouTube

Top Crypto Exchanges USA: 2022 Reviews. 1. Coinbase. Coinbase is headquartered in San Francisco, California and is considered as the best US crypto exchange. It is currently the largest . 2. FTX.US. 3. eToro. 4. Kraken. 5. Gemini.

https://www.brokerage-review.com/images/1/TradeStation/tradestation-research.png|||TradeStation Review (2021)|||1979 x 1308

https://i.pinimg.com/originals/1d/1a/63/1d1a63bf041e406343fb1d592eb8b9c1.gif|||Little Known Ways to BEST BINANCE TUTORIAL FOR BEGINNERS ...|||1500 x 844

Get rankings of top cryptocurrency exchange (Spot) by trade volume and web traffic in the .

Binance Link : https://www.binance.com/en/register?ref=143992931 by Vishal Techzone

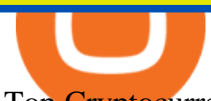

Top Cryptocurrency Spot Exchanges Visit for Top Cryptocurrency Spot Exchanges. The most used and at the same time the most reliable crypto exchange platform is Binance. Also, Binance extremely easy to use and learn. You can earn a 20% commission discount on each purchase. Binance 20% Sign Up Code: 77181558 How to Register Binance?

https://binancoins.com/photos/binance/how-to-deposit-fiat-currencies-on-binance-via-a-sepa-bank-transfer-5.p ng|||How to Withdraw and Make a Deposit Money in Binance|||1600 x 1077

Spot cryptocurrency exchange enables faster settlement. Binance. Binance is the leading cryptocurrency exchange platform. Its main goal is to be the infrastructure services provider for the blockchain . Huobi Global. Coinbase. FTX. FTX is a cryptocurrency exchange created by traders, for .

1- Go to your Binance portfolio (Spot) In the " Fiat Balance " section find the EUR line and click on withdraw. 2- Enter the amount you wish to withdraw to your bank account Choose the method " bank transfer (SEPA) & quot; . Indicate the amount you wish to transfer to your account and click & guot: continue & guot:. Enter the amount you wish to withdraw

Fidelity Investments - Open an Account Today

WalletConnect. Scan with WalletConnect to connect

Binance is the worlds leading blockchain and cryptocurrency infrastructure provider with a financial product suite that includes the largest digital asset exchange by volume. 753k. Binancians. 672.

Videos for White+label+cryptocurrency+exchange

https://media.warriortrading.com/2019/04/16092008/Tradestation-broker.png||Top 5 Best Online Stock Brokers for [2021] - Warrior Trading|||2560 x 1387

https://assets.bwbx.io/images/users/iqjWHBFdfxIU/ijqk.8uc5yRE/v0/1200x797.jpg||Drought Leaves 1 Million People in Kenya Needing Food Aid ...|||1200 x 797

https://www.topsharebrokers.com/images/broker-details/5paisa-mobileapp-quick-buy.png||5paisa Mobile App, Web Trading, TradeStation-Review 2019|||1080 x 1920

Binance Futures Beginner' Guide & amp; Exchange Review (Updated 2021)

abracadabra.money

https://s3.tradingview.com/b/bWXwk5vs\_big.png|||Possible Bull flag formation in play for NANO. for BINANCE ...|||1814 x 860

White Label Cryptocurrency Exchange PayBito is a security centric, multi currency supported, Segwit enabled, high frequency trading platform with ERC20 compliance meticulously designed for digital assets. PayBito offers a complete White Label Cryptocurrency Exchange Software application to buy, sell and trade in cryptocurrencies. Live Demo Contact Us

https://www.business24-7.ae/wp-content/uploads/2020/09/tradestation-logo.png|||Best Trading App in UAE in 2020|||1024 x 768

In the case of Ninja Trader, its application is compatible solely with the Offline TWS platform (not the automatic update) and to determine the particular version currently supported, please refer to the following Ninja 1988 – Trader 1988 vebsite link:

http://www.ninjatrader.com/ConnectionGuides/Interactive-Brokers-Connection-Guide.

https://images.hive.blog/DQmb7x4c6qt6dSLGmDq3XFKpa8miyVCxjADAXQuVxnPiFbF/image.png|||KAN DA on the #3 spot on Hive Engine! KANDA is also a Telos ...|||2121 x 1139

https://assets.bwbx.io/images/users/iqjWHBFdfxIU/i67\_nXwkVCxY/v1/1200x900.jpg|||Golden Nugget's Fertitta Is Said to Seek Caesars Merger ...|||1200 x 900

1. Log in to your Binance account and go to [Wallet] - [Fiat and Spot]. 2. Click [Withdraw]. 3. Under the [Fiat] tab, select [USD] - [Bank transfer (SWIFT)] and enter the withdrawal amount. Click [Continue] to create a withdrawal request. 4. Enter the account details (Your name will be filled automatically on the [Receiver Name] ). 5.

Upon connection to IB through NinjaTrader however the problems start. I'm going to walk it through

right now step by step. 1. log into NT7 - simulated trades. (at this point i am not connected to anything) 2. Connect to Interactive Brokers. PROBLEM #1 - LOGIN FAILED: INVALID USER OR PASSWORD OR SYSTEM NOT AVAILABLE.

https://uploads.tradestation.com/uploads/3-Workspaces-and-Widgets-in-the-FuturesPlus-Platform.png|||Works paces and Widgets | TradeStation FuturesPlus|||2077 x 1079

1. Binance. Hands down, Binance is the largest cryptocurrency exchange in the world, currently dominating the industry. Binance was founded in China by Changpeng Zhao, although later, the headquarters and servers were moved into other parts of the world due to the crypto ban in China.

https://image.coinpedia.org/wp-content/uploads/2020/02/27094051/Binance-CEO-CZ.jpg|||One-Fourth of last year's profits invested Binance says CZ|||2000 x 1333

5paisa Trade Station 2.0- Portfolio Tracker & amp; Online Desktop.

https://assets.bwbx.io/images/users/iqjWHBFdfxIU/iuTZV51dI3sw/v1/1200x800.jpg|||Capitol Rioter Brandon Fellows Tells His Story From Inside ...|||1200 x 800

TradeStation - Trade & amp; Invest on the App Store

https://toptradereviews.com/wp-content/uploads/2018/03/TradeStationTradingAppStore-1024x978.png|||Trade Station Review - How Does It Fare For Frequent Traders?|||1024 x 978

https://img.gadgethacks.com/img/04/53/63651005043635/0/binance-101-deposit-withdraw-bitcoins-other-cry ptocurrencies.w1456.jpg|||How To Send Bitcoin Money To Bank Account | Earn Bitcoin ...|||1440 x 2960 Futures Trading Software and Brokerage NinjaTrader

https://assets.bwbx.io/images/users/iqjWHBFdfxIU/ivAZ8gslKiDA/v1/1200x800.jpg|||RH CEO Explains His \$50 Million Bet on New Flagship ...|||1200 x 800

https://www.topsharebrokers.com/images/broker-details/5paisa-tradestation-desktop-fundtransfer.png|||5paisa Mobile App, Web Trading, TradeStation-Review 2019|||1252 x 806

http://www.brokerage-review.com/images/1/TradeStation/tradestation-platform.png|||Tradestation vs Fidelity (2019)|||1920 x 1031

Top 11 Public Companies Investing in Cryptocurrency

Interactive brokers Ninjatrader connection - NinjaTrader .

White Label Cryptocurrency Exchange Software Bitcoin .

Abracadabra, SPELL, and Magic Internet Money by Abracadabra .

Videos for Abracadabra+money

skalex: White Label Cryptocurrency Exchange Software

Award Winning Desktop Trading Platform TradeStation

https://images.financebuzz.com/1455x768/filters:quality(70)/images/2021/03/16/money-gold-bar.jpg|||How Long Does It Take To Withdraw Money From Robinhood Gold|||1455 x 768

Ninja Trader Integration with TWS - FAQs IB Knowledge Base

https://uploads.tradestation.com/uploads/13-Lightning-Fast-Order-Entry-with-Keyboard-Trading.png|||Order Entry with Keyboard Trading | TradeStation Desktop|||1915 x 1080

Download Platform TSG - TWS TradeStation Global

What Is Abracadabra Money? All About SPELL Token & amp; MIM Token

https://www.brokerage-review.com/images/1/TradeStation/tradestation9.png|||Thinkorswim vs Tradestation (2021)|||1917 x 1035

http://miniyellow320.weebly.com/uploads/1/2/6/8/126866273/171276541.jpg|||Tradestation Trading Platform Mac Download - miniyellow|||2300 x 1219

http://s3.amazonaws.com/halleonard-pagepreviews/HL\_DDS\_0000000000540061.png|||Jet Airliner | Sheet Music Direct||1276 x 1650

https://i.pinimg.com/originals/dd/92/96/dd92963fc2bf79f61a975a20adf96edc.jpg|||How To Withdraw From Trust Wallet App - Best Ideas 2021|||1600 x 1234

https://digitalnomadshub.com/wp-content/uploads/2019/03/Worlds-First-FullStack-Cryptocurrency-Ecosyste m-Powered-BY-Nasdaq-Technology-main.jpg|||Nasdaq Tech to Power Worlds First Full-Stack ...|||1920 x 1080

https://www.crypto-news.net/wp-content/uploads/2018/06/bigstock-Montreal-Ca-April-236392327.jpg|||Kaspe rsky Releases Paper about Cryptocurrency Scams ...|||1600 x 1065

Crypto Futures Trading: Things You Need to Know . - Binance

https://lh3.googleusercontent.com/BhC9apaQ9pu8v4I3CxS7n7UEXfH8Vi-qzhDyHLv0yAPhKwy3m-qov3\_D 5qchymaBvKQj7PhP1MT6jyiC6q34zWmJuygscpRnYzK6FqN3DcAzr8fjCVQGk-imwt3GZGP2ryqBeZFs|||3 Things Cryptocurrency Traders Should Expect From an ...|||1590 x 1212

Cryptocurrency Futures Crypto Futures Trading Binance Futures

https://i.redd.it/8ufcp1vxmqw61.jpg|||Webull is worse than Robinwood 1. They don't show all ...|||1440 x 2960 https://www.topsharebrokers.com/images/broker-details/5paisa-mobileapp-amo-sell.png|||5paisa Mobile App, Web Trading, TradeStation-Review 2019|||1080 x 1920

https://brokerchooser.com/uploads/images/broker-reviews/tradestation-review/tradestation-review-web-tradin g-platform-1.png|||Tradestation Review 2019 - Pros and Cons Uncovered|||2880 x 1651

Abracadabra.Money is a spell book that allows users to produce Magic Internet Money. You, the Spellcaster, can provide collateral in the form of various interest bearing crypto assets such as yvYFI, yvUSDT, yvUSDC, xSUSHI and more.

Binance Futures is the leading cryptocurrency futures trading platform with leverage up to x125. It allows you to open Long positions (upward bets) and Short positions ( downward bets). Allowing very rapid gains but also equally rapid losses, Binance Futures leverage should be used sparingly and knowing the risk of liquidation of your position.

http://www.wildnbeauty.se/tikar/xsara/200719sir2i.jpg|||Afinmore Azufral|||3866 x 2460

Restart NinjaTrader Restart your modem and (if applicable) router Restart your PC Clear your DNS Open the Command Prompt In the command prompt, run this command: ipconfig /flushdns If you are not already and the option is available to you, connect to the internet using an ethernet cable. Wireless connections are significantly more unreliable.

https://www.coinspeaker.com/wp-content/uploads/2020/03/dow-futures-add-sp-500-nasdaq.jpg|||Dow Futures Add 4% Today, S& P 500, Nasdaq Futures Are Also ...|||1170 x 780

https://uploads.tradestation.com/uploads/2-Finding-TradeStation-Desktop-Help.png|||Finding Help TradeStation Desktop|||1915 x 1077

https://public.bnbstatic.com/image/cms/content/body/202011/a05c5969e83373a8694bc4f0348e0482.png|||Co mo alternar entre o modo de margem cruzada e o modo de ...|||1916 x 1006

https://www.qualebroker.com/images/2019/07/09/piattaforma2-web-ib-min.png|||TradeStation - Recensione ufficiale 2020|||1834 x 876

https://uploads.tradestation.com/uploads/1-TradeStation-10-Platform-Overview-and-Tour.png|||Platform Overview and Tour | TradeStation Desktop|||1914 x 1079

Binance futures are crypto futures that enable traders to trade digital currencies without actually possessing the underlying assets. Futures in cryptocurrency work similarly to futures in equities and stock indices. Binance futures derive their future price from the underlying crypto asset, like Bitcoin, Ethereum, Bitcoin Cash, Litecoin, etc.

Interactive Brokers® - Premier Technology

But a better way to gain exposure to the sector is to invest in companies -- even bigger, more established companies -- that benefit from blockchain and crypto asset uptake.

Build a Crypto Portfolio - The Safest Place to Buy Crypto

12 Best Cryptocurrency Stocks to Invest in 2021

NinjaTrader's trading software & amp; futures brokerage platform equips traders with an award-winning

trading platform & amp; low commissions for futures trading.

Abracadabra Money is a cross-blockchain lending platform that allows users to earn money by using their interest-bearing assets. Money earned is in the form of Magic Interest Money (MIM) tokens which are stable coins pegged to the US dollar. S PELL is the native governance and staking token of the platform.

TradeStation Mobile - Free download and software reviews .

https://cryptocoinspy.com/wp-content/uploads/2017/12/soaring-green-arrow.jpg|||Binance Soars Into Top Spot; Many Crypto Exchanges Remain ...|||3000 x 2120

TradeStation Online Trading And Brokerage Services

Abracadabra.Money Description. Abracadabra.Money allows users to create magic internet money using a spell book. The spellcaster can provide collateral in the form interest bearing crypto assets like yvyfi. yvusdt. yvusdc. xsushi. This allows you to borrow magic internet money (mim), which is a stable currency that you can exchange for any .

List of Top Crypto Exchanges 2022: Ranked By Volume & amp; Fees

Top Crypto Exchanges Ranking (Spot) CoinGecko

Abracadabra.money: The Degenbox Guide by Adria Parcerisas .

Binance Futures supports a wide range of crypto assets as collateral. Select your preferred futures contract. There are two types of futures contracts available on Binance: USD-M Futures and COIN-M Futures. For example, if you want to trade BTCUSDT perpetual contracts, please select USD-M Futures.

How to Withdraw Money From Binance to Bank Account

Click the Confirm & amp; Verify button to proceed with the withdrawal. Notice: Failure to confirm your disbursement within 24 hours will cancel the withdrawal request. When confirmed and verified, the funds will return to your bank account within 3-5 business days.

Top 3 White Label Open-Source Crypto Exchange Platforms

https://www.coinspeaker.com/wp-content/uploads/2020/03/binance-card.jpg|||Binance Card Lets You Shop with Crypto Instantly, Saves ...|||1170 x 780

The 11 Best Cryptocurrencies To Buy. #1. Bitcoin. Bitcoin is the most widely used cryptocurrency to date. It is often referred to as the king of cryptocurrencies, and its primary goal is . #2. Litecoin. #3. Ethereum. #4. Binance Coin (BNB) #5. Basic Attention Token (BAT)

NinjaTrader Interactive Brokers Connection Guide. Once you have downloaded the updated version of TWS required to work with IB in NinjaTrader, continue to follow along with that Connection Guide to ensure that everything is set up and enabled for the two programs to communicate and work correctly with one another.

Binance offers futures trading through two flagship products: Perpetual Futures, and Quarterly Futures. Here are the key differences between the two products: 1. Expiration A quarterly futures cont. Exchange. Blockchain and crypto asset exchange.

Futures contracts on Binance are intuitively designed and easy to use, making them ideal for beginners. A key benefit of futures contracts, particularly the USD-margined contracts, is that you can easily calculate their returns in fiat. For example, when you make 500 USDT in profit, you can easily estimate that the profit is worth approximately \$500 - since the value of 1 USDT is pegged closely to 1 USD.

What You Should Know About Crypto Margin Trading vs. Futures .

5paisa Trade Station 2.0 is the best trading platform that deliver speed and flexibility to traders with seamless navigation across full range of investment products, enhance your trading experience with trade station new features.

Add 1 to this value to be 7497 on the second account so each account has a unique port value. In your NinjaTrader connection for this account, match the port with what you specify in TWS for each account connection. Connect in NT using File > Connect, you will do this twice for both account connections.

TradeStation Indicators - Trading Indicators

NinjaTrader + Interactive Brokers (multiple accounts .

The TradeStation Client Center opens. Click DOWNLOAD SOFTWARE from the top menu, or the

DOWNLOAD TradeStation platformbutton on the right. 6. Click the DOWNLOAD PLATFORMbutton. PAGE 4 7. Click the DOWNLOAD NOWbutton for the newest version of the platform. 8. A dialog box opens to set up TradeStation. SelectRun. 9. Wait for the file to run.

TS GO: TS GO rates apply only to mobile app and web trading. If you are on this plan and place trades using the TradeStation Desktop platform, an additional \$10.00 fee will apply to each equities and options trade you make. For futures trades, a \$1.40 surcharge per contract will apply.

https://thumbs.dreamstime.com/z/set-cryptocurrency-mining-emblems-isolated-white-background-design-ele ments-logo-label-emblem-sign-set-cryptocurrency-108658006.jpg|||Set Of Cryptocurrency Mining Emblems Isolated On White ...|||1300 x 1390

https://www.crypto-news.net/wp-content/uploads/2018/02/brand-images-03.jpg|||Binance Exchange [Review] | Crypto-News.net|||1500 x 1000

Videos for Top+crypto+spot+exchange

https://brokerchooser.com/uploads/images/broker-reviews/tradestation-global-review/tradestation-global-revie w-desktop-trading-platform-2.png|||Tradestation See Mobile Etrade Futures Trading Reviews|||1920 x 1190 Binance Futures - The world' alargest crypto derivatives exchange. Open an account in under 30 seconds to start crypto futures trading.

Top 11 public companies investing in bitcoin. 1. MicroStrategy. MicroStrategy, in many ways, is the premier public company investing in bitcoin. Thats not because theyve invested the most into . 2. Tesla. 3. Square. 4. Marathon Digital Holdings. 5. Coinbase.

How to withdraw via ACH Binance.US

https://assets.bwbx.io/images/users/iqjWHBFdfxIU/impeAy4LpwtE/v0/1200x800.jpg|||Best Undiscovered Beaches in the World: Peru, Caribbean ...|||1200 x 800

A Beginners Guide to Futures Trading (Website) Binance

https://www.thetradenews.com/wp-content/uploads/2020/03/iStock-1211645164-1536x1024.jpg|||BlackRock takes top spot on global diversity index from ...|||1536 x 1024

What Are Perpetual Futures and Quarterly Futures Binance .

Learn how to connect NinjaTrader to your broker, brought to you by Investoo.com.View more NinjaTrader tutorials: http://www.investoo.com/ninjatrader-tutorial.

Best Cryptocurrency Stocks for 2022 The Motley Fool

Binance Futures: The Tutorial For All - The Crypto Trading Blog

Interactive Brokers Connection Guide NinjaTrader

http://www.dreamersfarm.com/images/Upload/FullSize/2017-4-7-IMG\_0494\_1.jpg|||Boer Goats For Sale in Missouri from Dreamer's Farm|||1100 x 822

How to Withdraw Money from Binance - Complete Step-by-Step Guide

how to install the TradeStation platform

https://help.futures.topstep.com/hc/article\_attachments/360028441213/mceclip2.png|||TradeStation

Connection Instructions Topstep|||1108 x 848

The white label crypto exchange enables users to invest in digital assets smartly and safely. Liquidity solution Our white label cryptocurrency exchange is integrated with the major exchanges and liquidity providers that enables you to offer trading with a vast variety of digital assets. Usability of White Label Crypto Platform

https://assets.bwbx.io/images/users/iqjWHBFdfxIU/iW0cfe8EHR7Q/v0/1200x799.jpg|||Cirque du Soleil Withdrew From Show as China-Canada ...|||1200 x 799

Top+crypto+spot+exchange News

https://assets.bwbx.io/images/users/iqjWHBFdfxIU/il4Q.Ge\_uDR4/v0/1200x800.jpg||Why a Whisky Highball Is More Than the Sum of Its Parts ...|||1200 x 800

https://coinsutra.com/wp-content/uploads/2019/11/binance-lending.png|||Binance Review 2020: Scam Or Legit? (Complete Guide)|||2000 x 998

https://assets.bwbx.io/images/users/iqjWHBFdfxIU/iyiAcWYGPVKU/v1/1200x900.jpg||Pope Francis to

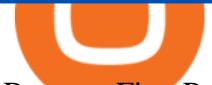

Become First Pope to Address Congress ...|||1200 x 900

https://www.topsharebrokers.com/images/broker-details/5paisa-tradestation-desktop-books.png|||5paisa Mobile App, Web Trading, TradeStation-Review 2019|||1285 x 791

https://uploads.tradestation.com/uploads/4-Options-Chain-Widget.png|||Options Chain Widget | TradeStation FuturesPlus|||2012 x 1080

TradeStations trading platforms and tools provide the power and reliability you need to feel confident in your trading. Our desktop, web, and mobile platforms put powerful tools into the hands of traders and investors helping to level the playing field in the competitive world of trading and investing.

https://stockbrokers.s3.amazonaws.com/uploads/dibc8tk/TradeStation desktop platform.png|||TradeStation Review | StockBrokers.com|||1522 x 1037

Binance shall not be liable for the final execution results due to the above factors. Choices: Agree Disagree. Answer: Agree 10. Profit and loss (PnL) in futures are calculated by: Profit and loss (PnL) in futures are calculated by: Choices: Trading in futures will only make a profit, no losses incur.

Ten Top Spot Cryptocurrency Exchange Platforms

15 Best Ninja Trader Brokers 2022 - Comparebrokers.co

https://www.crypto-news.net/wp-content/uploads/2017/12/bigstock-212981095.jpg|||Atomic swaps advance | Crypto-News.net|||1600 x 1067

As a fairly young company we understand the pressure of start-ups, and the need for innovation, rapid deployment and delivery. Our services and products cover White-label Cryptocurrency Exchange Software, ICO/STO Platforms and Smart Contract Development. Get in touch with us to request a consultation. After evaluating the market for our centralized exchange, we found skalex to be a great solution for our needs.

The Connection Properties section will be made available on the right side; Enter your Interactive Brokers credentials as per the image below: Connection name: Create a name to identify your connection; Connect on start up: Enable if you want NinjaTrader to automatically establish a connection on start up

Abracadabra.Money May 5, 2021 · 5 min read Introduction to Abracadabra: Abracadabra is a magical protocol to make your crypto work for you. TLDR is at the bottom Currently, a lot of assets, such as.

https://www.coinspeaker.com/wp-content/uploads/2020/07/testnet-ethereum-2-0-august-4.jpg|||Ethereum 2.0 Testnet to Launch on August 4, Release of ETH ...|||1170 x 780

https://reviewparking.com/wp-content/uploads/2021/03/screenshot-sovdep.uno-2021.03.30-11\_15\_47.jpg|||So vdep.uno Reviews - Is It Scam Or Legit? (New)|||1920 x 899

The TradeStation Mobile app now features a free preview mode available to everyone. TradeStation clients can access core features of our award-winning desktop platform and their TradeStation .

First of all, you need to download the platform to be installed. Go to tradeStation.com and log in. To download the platform, go to TradeStation Login and choose Client Center and Download Software. download the platform TradeStatigo on Login Click on Download Now and get your software file .exe TradeStation download now

https://assets.bwbx.io/images/users/iqjWHBFdfxIU/irJKXRQe3FD0/v1/1200x800.jpg|||What Germany Can Teach the U.S. About Vocational Education ...|||1200 x 800

https://mdxcrypto.com/wp-content/uploads/2021/07/213674bb5c60bcf3f0a2883db9e443ea-1400x800-13-3-1.j pg|||Best Crypto Spot Exchanges Review 2021 | MDX Crypto|||1400 x 800

https://cryptoforeveryone.com/wp-content/uploads/2019/07/polkadot-tokens-valued-at-75-pre-launch-in-crypt o-futures-offering.jpg|||Polkadot Tokens Valued at \$75 Pre-Launch in Crypto ...|||1500 x 1125

*(end of excerpt)*